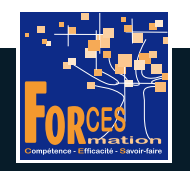

# FORCES LMS

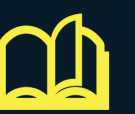

### PARCOURS JE GERE LES DOSSIERS JURIDIQUES DE L'ENTREPRISE

22 FORMATIONS VIDEO

de 10 min en moyenne

## + DES APPORTS **THEORIQUES**

en format PDF

### + DES TESTS DE VALIDATION

pour valider vos acquis

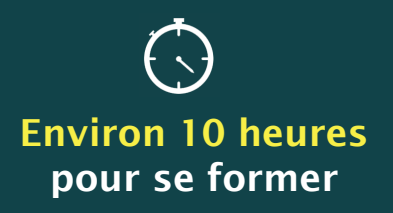

#### **PREREQUIS** - Pratique du secrétariat

#### **OBJECTIFS**

- Se sensibiliser au droit (des sociétés, social, fiscal) afin de pouvoir seconder un avocat ou un notaire ou travailler dans un service juridique d'entreprise
- Comprendre le rôle d'une assistante - Se former à Word

#### PUBLIC VISE

- Secrétaire voulant se spécialiser en juridique

#### EXPERTS FORMATEURS

- Avocats, experts-comptables, professionnels du droit

#### LES 22 FORMATIONS DE VOTRE PARCOURS EN DETAIL

1/ Le métier de secrétaire juridique 2/ Choisir son statut de société 3/ Créer une SARL 4/ Nommer le gérant de SARL 5/ Le gérant de SARL 6/ Créer une SAS 7/ Créer une SAUS 8/ SAS ou SARL : les différences 9/ Nomination du PDF des SAS 10/ Créer une SCI 11/ Le rôle du gérant de SCI 12/ Choisir sa date de clôture 13/ L'assemblée générale ordinaire 14/ Augmentation de capital 15/ Perte de la moitié du capital social 16/ Changement de siège social 17/ Nomination d'un commissaire aux comptes 18/ Le bail commercial

- 19/ Renouvellement du bail commercial
- 20/ Déposer une marque
- 21/ Déposer une marque en ligne
- 22/ Le recouvrement de créances

#### Vous voulez suivre ce parcours ?

L'équipe pédagogique peut être contactée sur pedagogie@laformationpourtous.com (réponse dans les 24 heures ouvrables) et les lundi, mardi, jeudi et vendredi au 06.82.93.35.08 et les mercreedi et samedi au 06.82.93.35.07.

Le prix du parcours de formation est de 70 € T.T.C. et comprend :

• le parcours de formation en tant que tel.

· un abonnement pour un parcours de formation donne accès aux formations du parcours. L'accès à la plateforme débute dans les 48h ouvrables maximum après le règlement de la formation, une fois le compte créé par les équipe l'apprenant, à raison d'un mois par parcours.

- des quiz de validation de connaissance après chaque module vidéo, avec correction automatique des réponses apportées. Sur option, le candidat peut demander à passer un examen en ligne sous surveillance de webcam.
- des documents complémentaires aux concepts étudiés, de type Glossaire ou Tableaux à compléter.

Les vidéos de formation sont consultables par les personnes porteuses de handicap physique de leur domicile, sur leur ordinateur, tablette ou portable. Les personnes souffrant de handicap visuel ou auditif peuvent avoir de Dans ce cas, elles peuvent consulter :

• l'AGEFIPH : www.ageph.fr – 0 800 11 10 09 – et la page de son site web spécialement dédiée à la formation : https://www.ageph.fr/ressources-handicap-formation • le site service-public.fr pour connaître leurs droits : https://www.service-public.fr/particuliers/vosdroits